Министерство просвещения Российской Федерации Должность: Директор<br>Дэтэ поллисациа ИЖЕНСТАГИДЬСКИЙ ГОСУДарственный социально-педагогический институт (филиал) уникальный програм**федкерального государ**ственного автономного образовательного учреждения высшего образования «Российский государственный профессионально-педагогический университет» ФИО: Жуйкова Татьяна Валерьевна Дата подписания: 13.06.2024 13:55:01 d3b13764ec715c944271e8630f1e6d3513421163

> Факультет художественного образования Кафедра художественного образования

# РАБОЧАЯ ПРОГРАММА ДИСЦИПЛИНЫ **Б1.В.01.03 КОМПЬЮТЕРНАЯ ГРАФИКА**

Уровень высшего образования Бакалавриат

Направление подготовки 44.03.01 Педагогическое образование

Профили подготовки

Форма обучения заочная

Изобразительное искусство

Автор (ы) доцент И.П. Кузьмина

доцент О.А. Гольденберг

Одобрена на заседании кафедры художественного образования. Протокол от 16 февраля 2024 г. № 11.

Рекомендована к использованию в образовательной деятельности научнометодической комиссией факультета художественного образования. Протокол от «16» февраля 2024 г. № 3.

ДОКУМЕНТ ПОДПИСАН ЭЛЕКТРОННОЙ ПОДПИСЬЮ

Сертификат 00С8EE61BB0533635EB76D539F568DA0B8 Владелец Кузьмина Ирина Петровна Действителен с 11.04.2024 по 05.07.2025

Нижний Тагил 2024

# **1. ЦЕЛЬ И ЗАДАЧИ ОСВОЕНИЯ ДИСЦИПЛИНЫ**

**Цель:** формирование у студентов системы знаний и умений в области компьютерной графики, необходимых для выполнения проектов в области графического дизайна.

### **Задачи:**

 изучение интерфейсов, средств и инструментария компьютерных программ, необходимых для решения задач в дизайне;

 ознакомление с художественными средствами построения дизайнерской композиции;

 развитие у студентов способности грамотного применения законов композиции в проектировании объектов дизайна, а также самостоятельного преобразования теоретических знаний в метод профессионального творчества.

# **2. МЕСТО ДИСЦИПЛИНЫ В СТРУКТУРЕ ОБРАЗОВАТЕЛЬНОЙ ПРОГРАММЫ**

Дисциплина «Компьютерная графика» относится к части, формируемой участниками образовательных отношений, образовательной программы подготовки бакалавра по направлению 44.03.01 Педагогическое образование, профиль «Изобразительное искусство». Дисциплина реализуется на факультете художественного образования кафедрой художественного образования.

Данная дисциплина представлена в Б1.В.01 «Модуль профильной подготовки» образовательной программы. Изучение данной дисциплины осуществляется во взаимодействии с дисциплинами: «Рисунок», «Декоративная живопись», «Графическая композиция», «Живописная композиция и основы цветоведения», «Декоративная композиция» и др.

Изучение данной дисциплины является основой для прохождения студентами педагогической практики, а также для подготовки к государственной итоговой аттестации.

## **3. РЕЗУЛЬТАТЫ ОСВОЕНИЯ ДИСЦИПЛИНЫ**

Дисциплина направлена на формирование следующих компетенций:

ПК-1 – Способен осваивать и использовать теоретические знания и практические умения и навыки в предметной области при решении профессиональных задач;

ПК-2 – Способен осуществлять целенаправленную воспитательную деятельность;

ПК-3 – Способен формировать развивающую образовательную среду для достижения личностных, предметных и метапредметных результатов обучения средствами преподаваемых учебных предметов.

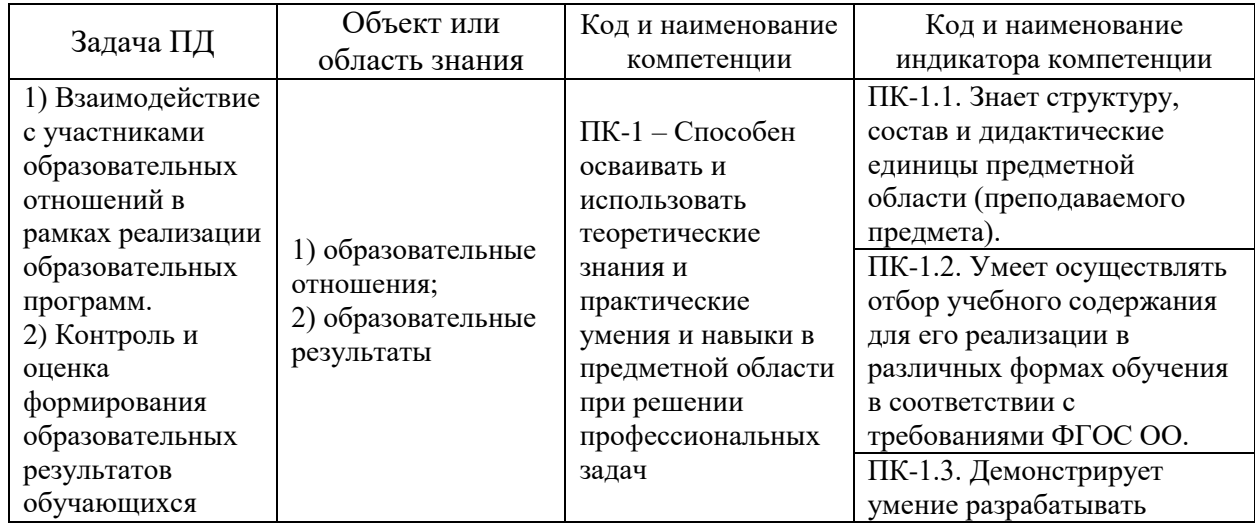

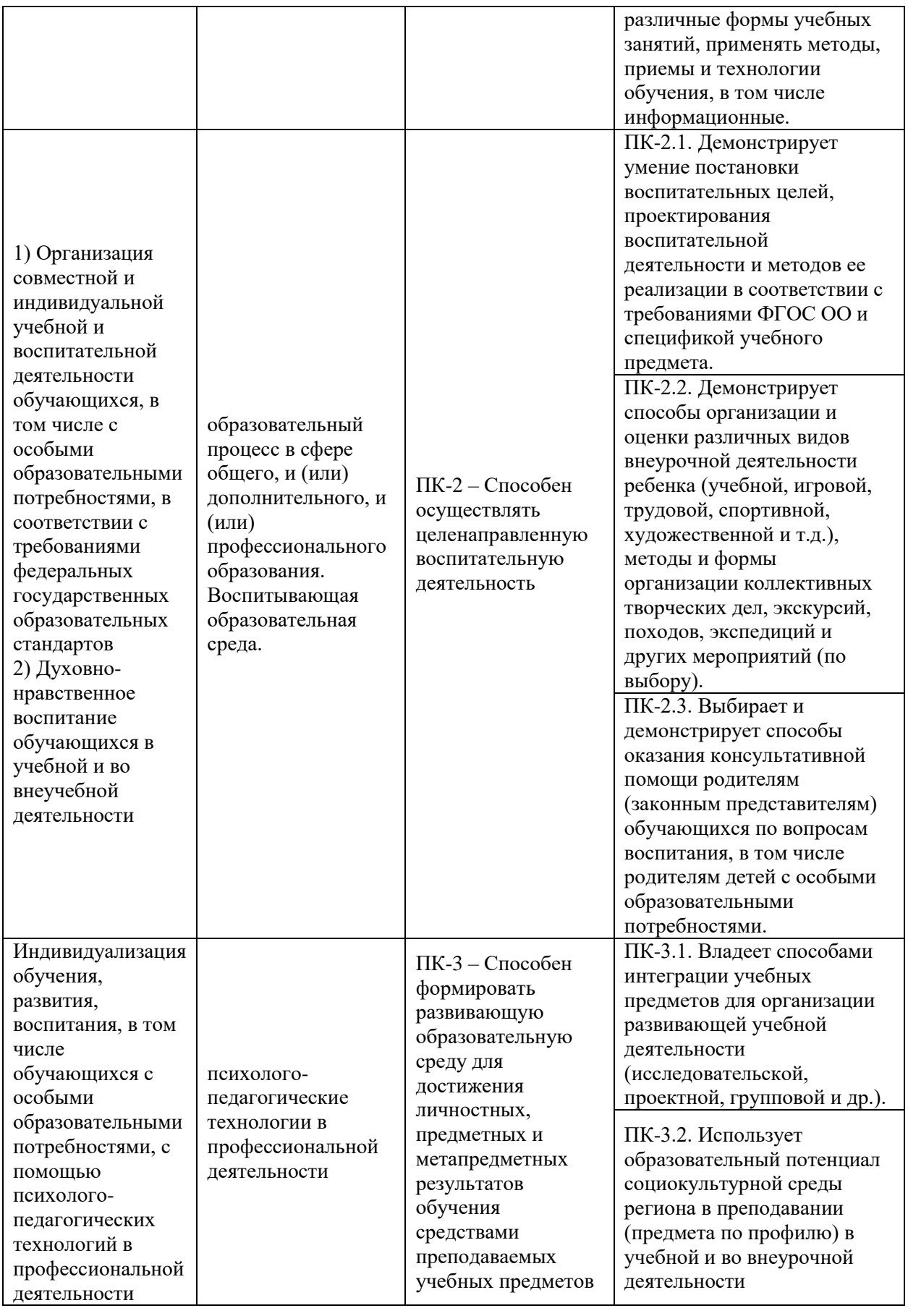

В результате освоения дисциплины обучающийся должен **знать:**

– характеристики современного компьютерного оборудования, используемого в графическом дизайне;

– классификацию и спецификацию программного обеспечения, используемого для решения задач дизайн-проектирования;

– тенденции развития компьютерных технологий, используемых в графическом дизайне;

– функции средств и инструментов компьютерных технологий и программного обеспечения графического дизайна по подготовке изображений к печати;

**уметь**:

– работать в программах растровой графики;

**владеть:**

– практическими навыками поиска информации в различных источниках;

– практическими навыками использования средств компьютерной графики для решения дизайнерских задач.

# **4. СТРУКТУРА И СОДЕРЖАНИЕ ДИСЦИПЛИНЫ**

### **4.1. Объем дисциплины и виды контактной и самостоятельной работы**

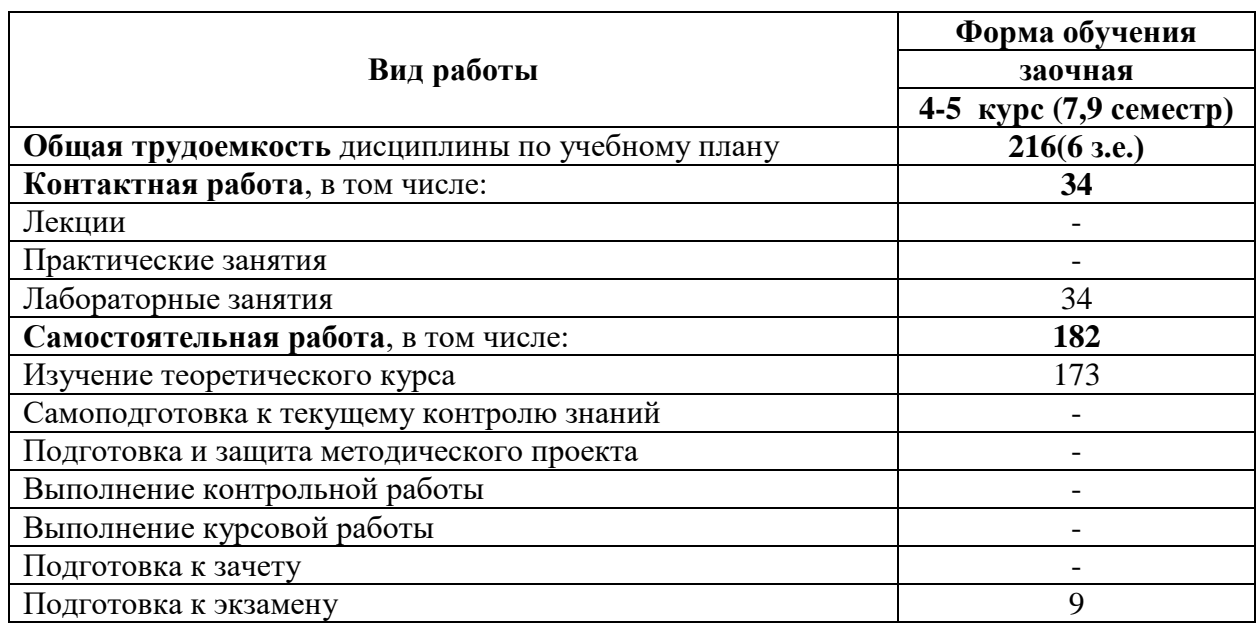

### **4.2. Тематический план дисциплины**

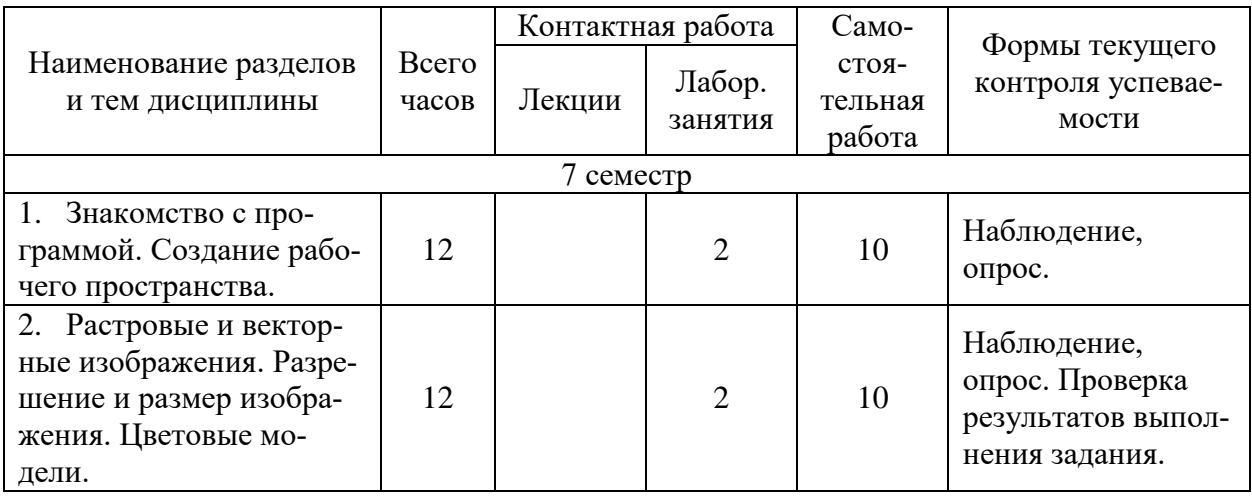

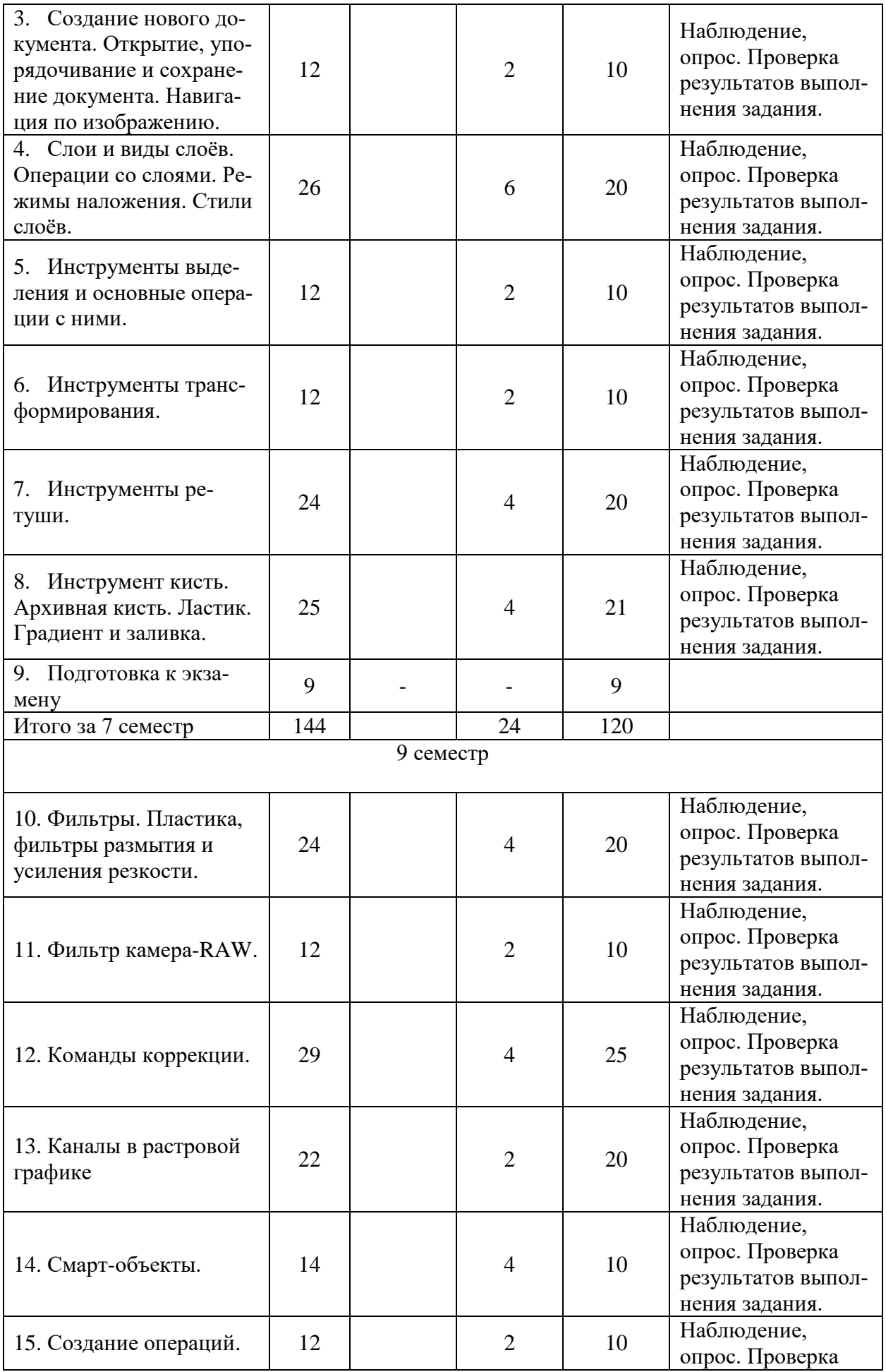

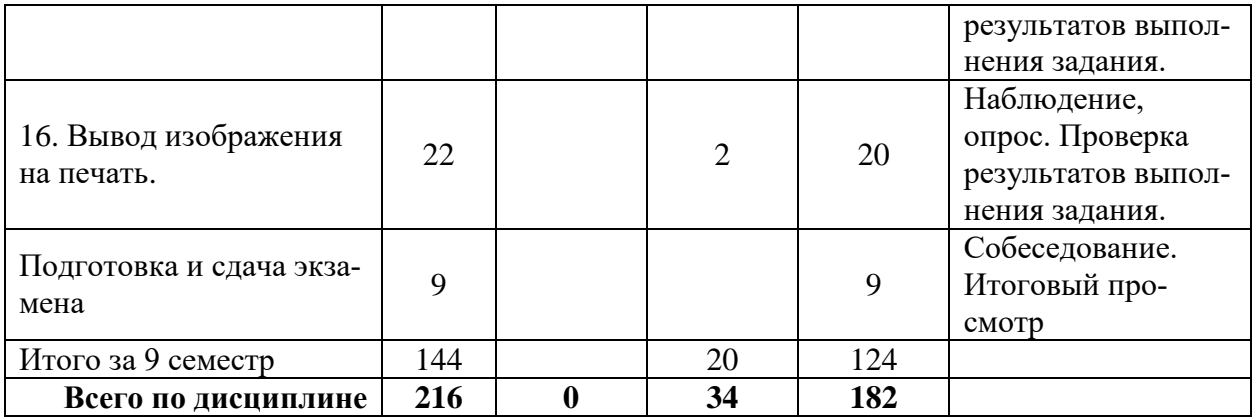

#### **4.3. Содержание дисциплины**

#### **Тема 1. Создание рабочего пространства.**

Цели и задачи изучения дисциплины «Компьютерная графика». Организация занятий.

Знакомство с интерфейсом программы. Создание удобного рабочего пространства. Панели и палитры инструментов. Настройка программы для работы.

Практика. Упражнения, закрепляющие понятие темы

**Тема 2. Растровые и векторные изображения. Разрешение и размер изображения. Цветовые модели.**

Особенности и отличия растрового и векторного изображения. Что такое разрешение и размер цифрового изображения. Цветовые пространства в программе Фотошоп.

Практика. Упражнения, закрепляющие понятие темы.

**Тема 3. Создание нового документа. Открытие, упорядочивание и сохранение документа. Навигация по изображению.**

Как создать новый документ. Открываем, упорядочиваем и сохраняем документы. Навигация по изображению.

Практика. Упражнения, закрепляющие понятие темы.

**Тема 4. Слои и виды слоёв. Операции со слоями. Режимы наложения. Стили слоёв.**

Что такое слои. Операции со слоями. Объединение слоёв, объединение слоёв в группы. Виды слоёв (обычный, фоновый, корректирующий и т.д.). Режимы наложения слоёв, их классификация. Стили слоёв.

Практика. Упражнения, закрепляющие понятие темы.

**Тема 5. Инструменты выделения и основные операции с ними.**

Обзор инструментов выделения. Основные операции с инструментами выделения. Инструменты группы Лассо. Быстрое выделение и Волшебная палочка. Уточнение края. Быстрая маска и Слой-маска.

### **Тема 6. Инструменты трансформирования.**

Свободная трансформация. Деформация, деформация перспективы. Масштаб с учётом содержимого. Марионеточная деформация.

Практика. Упражнения, закрепляющие понятие темы.

**Тема 7. Инструменты ретуши.**

Рамка и раскройка. Пипетка. Восстанавливающая кисть и заплатка. Штамп. Осветлитель и другие.

Практика. Упражнения, закрепляющие понятие темы.

### **Тема 8. Инструмент кисть. Архивная кисть. Ластик. Градиент и заливка.**

Кисть. Палитра кисть. Карандаш. Ластик. Фоновый ластик. Архивная кисть и палитра история. Градиент и заливка.

Практика. Упражнения, закрепляющие понятие темы.

### **Тема 9. Фильтры. Пластика, фильтры размытия и усиления резкости**

Обзор фильтров. Галерея фильтров. Фильтр Пластика. Фильтры размытия. Фильтры усиления резкости.

Практика. Упражнения, закрепляющие понятие темы.

### **Тема 10. Фильтр камера-RAW.**

Коррекция изображения с помощью фильтра камера-RAW. Знакомство с интерфейсом, настройка и основные инструменты фильтра.

Практика. Упражнения, закрепляющие понятие темы

#### **Тема 11. Команды коррекции.**

Автоматические команды коррекции. Команда уровни, кривые, цветовой тон и насыщенность, цветовой баланс, чёрно-белое и фотофильтр, карта градиента, выборочная коррекция цвета и др.

Практика. Упражнения, закрепляющие понятие темы.

### **Тема 12. Каналы в программе Photoshop.**

Каналы. Основные операции с каналами. Команда Внешний канал. Команда Вычисления. Каналы LAB.

Практика. Упражнения, закрепляющие понятие темы.

### **Тема 13. Смарт-объекты.**

Что такое смарт-объект. Работа со смарт-объектом.

Практика. Упражнения, закрепляющие понятие темы.

### **Тема 14. Создание операций.**

Создание операций. Редактирование, сохранение, загрузка операций. Пакетная обработка изображений.

Практика. Упражнения, закрепляющие понятие темы.

**Тема 15. Вывод изображения на печать.**

Практика. Упражнения, закрепляющие понятие темы.

### **5. ОБРАЗОВАТЕЛЬНЫЕ ТЕХНОЛОГИИ**

Курс «Компьютерная графика» является интегрированным учебным курсом, ориентированным на закрепление и развитие практических умений, полученных студентами при изучении специальных дисциплин. Основной акцент сделан на выполнении учебно-творческих заданий и творческое применение усвоенного материала при исполнении композиций в графическом дизайне и фото-дизайне. Художественно-дизайнерская компетентность студентов в области компьютерного дизайна является неотъемлемой составляющей профессиональной компетентности будущего учителя изобразительного искусства и дизайна. Этот курс тесно связан с дисциплинами: рисунок, композиция, живопись, история искусств и дизайна, основы компьютерного дизайна. Знания и умения, полученные студентами при изучении специальных дисциплин, закрепляются в практических заданиях и находят творческое применение при исполнении учебных композиций.

Программа курса построена таким образом, чтобы обеспечить приобретение необходимых профессиональных знаний, выработку умений и навыков в достаточно широком диапазоне композиционных приемов в дизайне.

Изучение данной дисциплины предусматривает выполнение разноплановых заданий-упражнений, содержание и характер которых строятся по принципу «от простого к сложному». Путем выполнения данных заданий у студентов формируются адекватные представления о профессиональной деятельности, вырабатывается творческий подход к решению поставленных задач.

### **6. УЧЕБНО-МЕТОДИЧЕСКОЕ ОБЕСПЕЧЕНИЕ**

#### **6.1 Организация самостоятельной работы студентов**

Самостоятельная работа по дисциплине «Компьютерная нрафика» является продолжением выполнения заданий, заданных на практических занятиях. На практических занятиях студенты выполняют эскизы к очередным заданиям, а самостоятельно переводят их в законченные композиции. На практических занятиях педагог демонстрирует выполнение задания, подробно комментируя каждую операцию. Затем студентам предлагается повторить те же манипуляции самостоятельно. В качестве домашней работы студенты выполняют свою версию очередного задания.

Задания для самостоятельной работы по курсу ориентированы на развитие практических умений работать с учебной литературой, анализировать различные подходы к созданию проектов и композиций, а так же завершение аудиторных работ. Самостоятельная работа по предмету позволит углубить знания и практические умения, расширить и закрепить навыки владения художественным материалом при выполнении задач аналогичных заданиям и упражнениям выполненных под руководством преподавателя.

Программой курса предусмотрена самостоятельная работа студентов, которая включает в себя решение следующих задач:

- самостоятельное изучение студентами отдельных тем дисциплины;
- выполнение опорного графического конспекта;
- выполнение творческих графических работ;
- выполнение практических заданий;
- подготовку к сдаче зачета по теоретическим и практическим заданиям дисциплины.

При изучении курса студенты могут подготовить доклады, сообщения с целью повышения результативности своей работы, итоговой оценки и с целью получения дополнительных знаний.

#### **6.3. Организация текущего контроля и промежуточной аттестации студентов**

Текущий контроль качества усвоения учебного материала ведется в ходе практических занятий в форме опросов (устных и письменных экспресс-опросов), контроля и проверки выполненных практических заданий. По окончании работы над учебным заданием проводится текущий просмотр работ, их анализ, объяснение.

Текущий контроль позволяет выявить не только качество знаний студентов, но и их способность применить эти знания к решению практических задач.

Промежуточная аттестация выявляет уровень освоения учебной программы по предмету и осуществляется на экзамене на 5 курсе, к которому допускается студент, выполнивший обязательный минимум практических работ, проверенных и оцененных преподавателем в течение семестра. В течение семестра проводятся текущие просмотры с обсуждением выполненных работ. Частота проведения просмотров определяется на усмотрение преподавателя (не менее 3-4 просмотров в семестр). Текущие просмотры могут проводиться по мере необходимости для проверки выполненных самостоятельных заданий.

При выставлении оценки учитываются технические навыки выполнения изображения, знания теоретического материала и умения его излагать, своевременность сдачи работ.

Экзамен проводятся в виде просмотра всех практических работ, выполненных в семестре.

Критерии оценки:

Оценка 5 (отлично) ставится, если студент:

– грамотно и логично осуществляет выбор и последовательность необходимых операций;

– демонстрирует в практической работе уверенное и грамотное владение инструментарием программы Фотошоп;

– для выражения замысла пользуется различными цветовыми и композиционными средствами;

Оценка 4 (хорошо) ставится, если студент, в целом справляясь с поставленными задачами, допускает небольшие неточности при выборе и настройке необходимых инструментов, в технике выполнения работы.

Оценка 3 (удовлетворительно) ставится, если студентом в работе допущены ошибки в построении логической последовательности выполнения задания, технике выполнения работы.

Оценка 2 (неудовлетворительно) ставится, если работа выполнена с низким качеством: допущены серьезные ошибки. Техника выполнения работы не отвечает требованиям.

#### **7. УЧЕБНО-МЕТОДИЧЕСКОЕ И ИНФОРМАЦИОННОЕ ОБЕСПЕЧЕНИЕ**

#### **Основная литература:**

1. Благова, Т. Ю. Теория и методология дизайна : учебное пособие / Т. Ю. Благова. — Благовещенск : АмГУ, 2018 — Часть 1 : Теория и методология дизайна — 2018. — 90 с. — Текст : электронный // Лань : электронно-библиотечная система. — URL: <https://e.lanbook.com/book/156496> . – ЭБС Лань.

2. Благова, Т. Ю. Теория и методология дизайна : учебное пособие / Т. Ю. Благова. — Благовещенск : АмГУ, 2018 — Часть 2 : Креативные методы дизайна — 2018. — 80 с. — Текст : электронный // Лань : электронно-библиотечная система. — URL: <https://e.lanbook.com/book/156497> . – ЭБС Лань.

3. Гнибеда, А. Ю. Основы теории и обработки растровой графики : учебник / А. Ю. Гнибеда, О. А. Гурьянова. — Москва : Университет «Синергия», 2021. — 154 с. — ISBN 978-5-4257-0520-4. — Текст: электронный // Лань: электронно-библиотечная система. — URL:<https://e.lanbook.com/book/172369> . – ЭБС Лань.

4. Жданова, Н. С. Методика обучения учащихся основам дизайна : учебное пособие / Н. С. Жданова. — Москва : ФЛИНТА, 2015. — 190 с. — ISBN 978-5-9765-2415-6. — Текст : электронный // Лань : электронно-библиотечная система. — URL: <https://e.lanbook.com/book/72721> . – ЭБС Лань.

5. Макарова, Т. В. Компьютерные технологии в сфере визуальных коммуникаций. Работа с растровой графикой в Adobe Photoshop : учебное пособие / Т. В. Макарова. — Омск : ОмГТУ, 2015. — 240 с. — ISBN 978-5-8149-2115-4. — Текст : электронный // Лань : электронно-библиотечная система. — URL:<https://e.lanbook.com/book/149130> . – ЭБС Лань.

6. Панкина, М. В. Основы методологии дизайн-проектирования : учебное пособие / М. В. Панкина. — 2-е изд. — Москва : ФЛИНТА, 2022. — 150 с. — ISBN 978-5-9765- 5015-5. — Текст : электронный // Лань : электронно-библиотечная система. — URL: <https://e.lanbook.com/book/231704> . – ЭБС Лань.

7. Сложеникина, Н. С. Основные этапы истории российского и зарубежного дизайна : учебное пособие / Н. С. Сложеникина. — 9-е изд., стер. — Москва : ФЛИНТА, 2019. — 362 с. — ISBN 978-5-9765-1614-4. — Текст : электронный // Лань : электронно-библиотечная система. — URL: https://e.lanbook.com/book/125383 . – ЭБС Лань.

8. Шульдова, С. Г. Компьютерная графика : учебное пособие / С. Г. Шульдова. — Минск : РИПО, 2020. — 299 с. — ISBN 978-985-503-987-8. — Текст : электронный // Лань : электронно-библиотечная система. — URL[: https://e.lanbook.com/book/154207](https://e.lanbook.com/book/154207) . – ЭБС Лань.

### **8. МАТЕРИАЛЬНО-ТЕХНИЧЕСКОЕ ОБЕСПЕЧЕНИЕ ДИСЦИПЛИНЫ**

Учебная аудитория (№ 305Х, 207Х, 311Х).

Доска. Экран. Компьютер (ноутбук). Мультимедиапроектор. Наглядные пособия к занятиям, в том числе компьютерные презентации.